# **Examples**

 $X_t$ 

<span id="page-0-0"></span>MathML in ConTE **[content](#page-1-0) [colofon](#page-2-0) [index](#page-49-0) go back – [+](#page-1-0) PRAGMA ADEHans Hagen**

## <span id="page-1-0"></span>**Content**

## **[Derivatives](#page-3-0)**

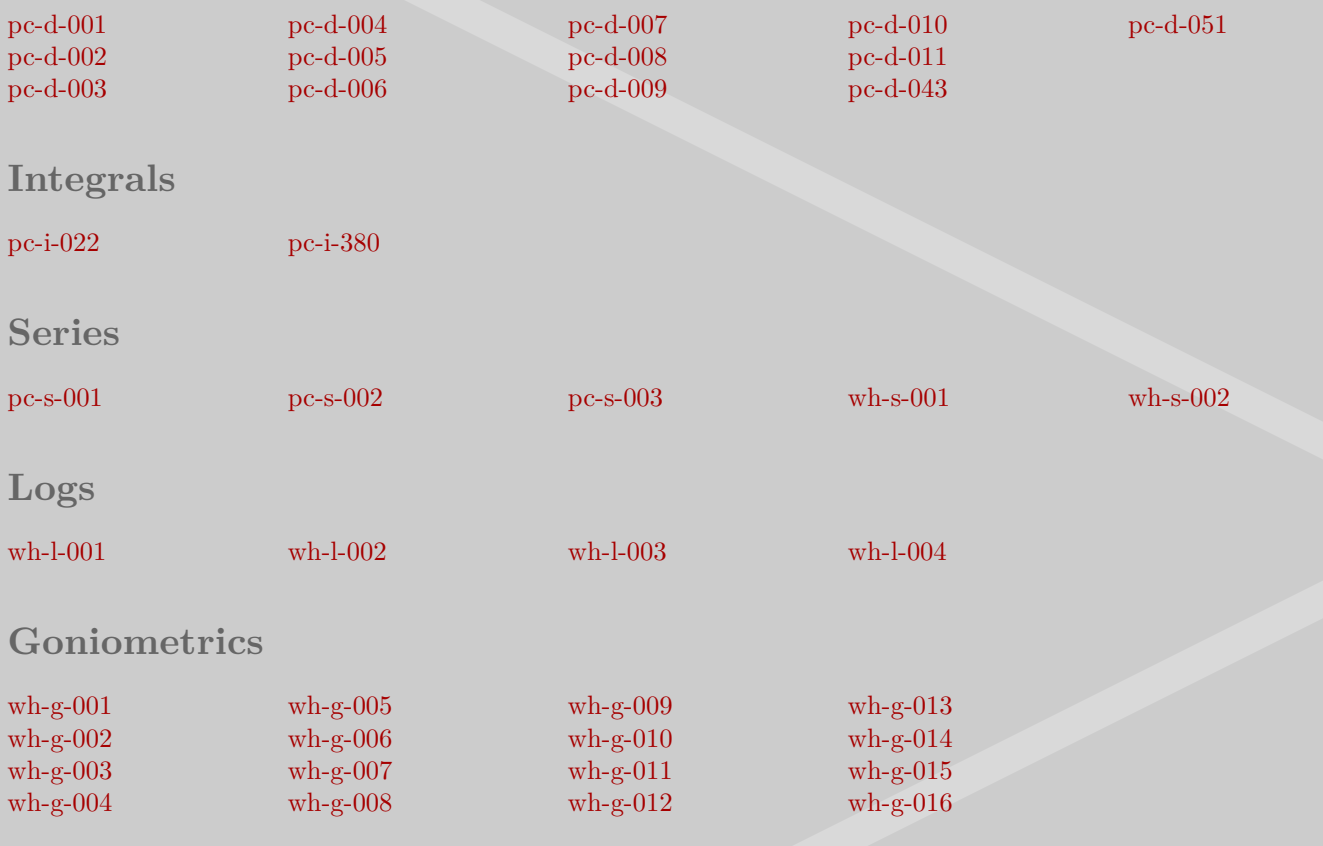

<span id="page-2-0"></span>This document shows a few formulas coded in MathML and typeset by ConTEXt. The examples are taken from an old copy of 'Handbook of Chemistry and Physics' as well as 'Wiskunde voor het HBO (R. van Asselt et al.)'. We assume no responsibility for the coding being 100% all correct.

These examples are typeset using the default settings. There are several ways to influence the look and feel of a formula. Details on how to process MathML can be found in the xml related documentation that comes with ConTEXt.

You can get more information on ConTEXt at our website, in TEX usergroup publications and in (the archives of) the ConT<sub>EXt</sub> mailing list.

Hans Hagen Hasselt, January 2001 / June 2008 / June 2015 **[www.pragma-ade.com](http://www.pragma-ade.com)**

# <span id="page-3-0"></span>**Derivatives**

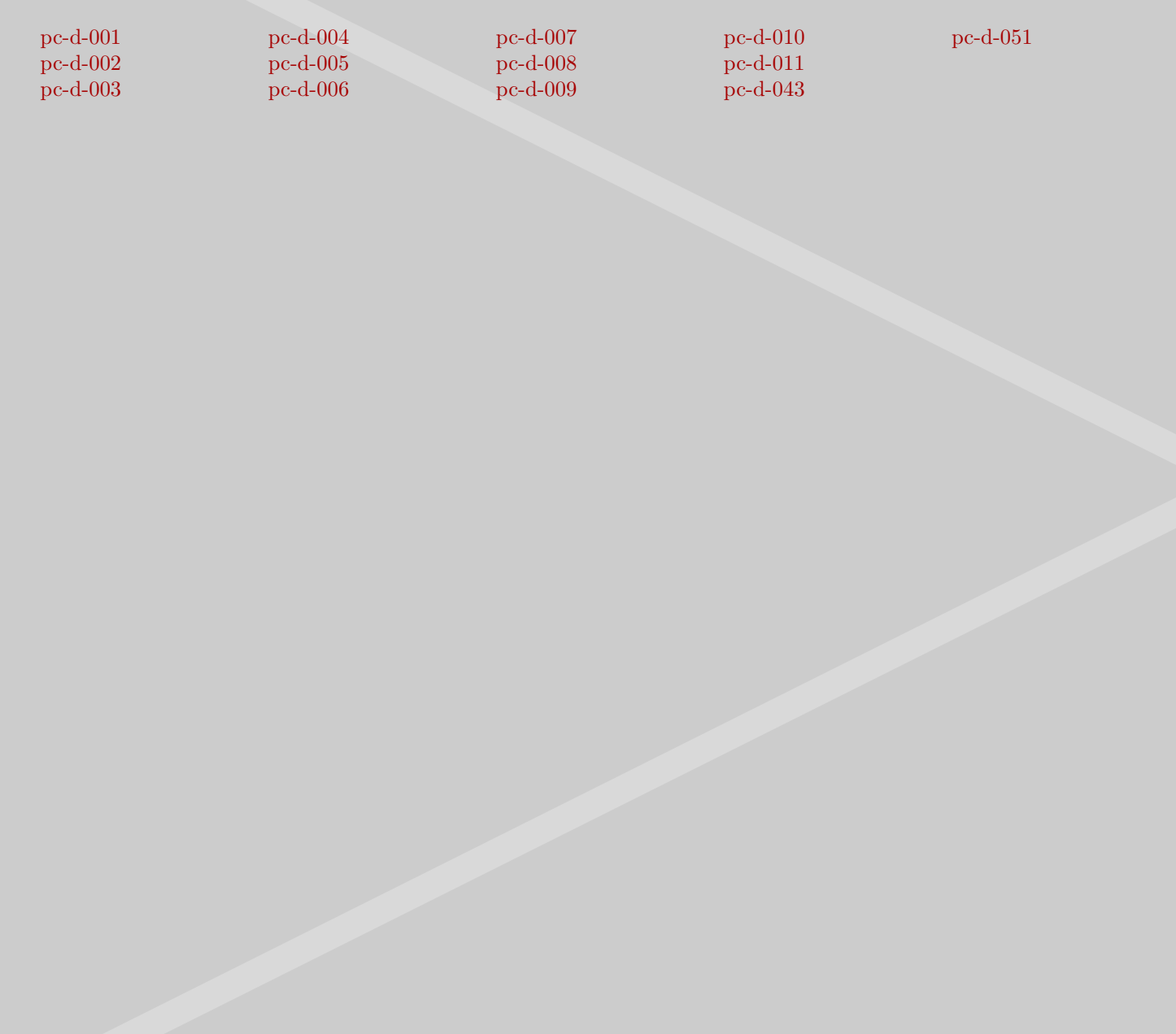

```
\frac{da}{dx} = 0<math xmlns='http://www.w3c.org/mathml' version='2.0'>
  <apply> <eq/>
    <apply> <diff/>
      <bvar> <ci> x </ci> </bvar>
      <ci> a </ci>
   </apply>
   <ci> 0 </ci>
```
**</apply>**  $\langle$ /math>

**[content](#page-1-0) [colofon](#page-2-0) [index](#page-49-0) go back [–](#page-3-0) [+](#page-5-0) Derivatives: pc-d-001**

```
<math xmlns='http://www.w3c.org/mathml' version='2.0'>
  <apply> <eq/>
    <apply> <diff/>
      <bvar> <ci> x </ci> </bvar>
      <ci> x </ci>
   </apply>
   <cn> 1 </cn>
  </apply>
\langle/math>
```
 $\frac{dx}{dx} = 1$ 

$$
\frac{d\left(au\right)}{dx} = a\frac{du}{dx}
$$

```
<math xmlns='http://www.w3c.org/mathml' version='2.0'>
  <apply> <eq/>
    <apply> <diff/>
      <bvar> <ci> x </ci> </bvar>
      <apply> <times/>
        <ci> a </ci>
        <ci> u </ci>
      </apply>
    </apply>
    <apply> <times/>
      <ci> a </ci>
      <apply> <diff/>
        <bvar> <ci> x </ci> </bvar>
        <ci> u </ci>
      </apply>
    </apply>
  </apply>
\langle / \text{math} \rangle
```
### $\frac{d(u+v+w)}{dx} = \frac{du}{dx} + \frac{dv}{dx} + \frac{dw}{dx}$  $dx$

```
<math xmlns='http://www.w3c.org/mathml' version='2.0'>
  <apply> <eq/>
    <apply> <diff/>
      <bvar> <ci> x </ci> </bvar>
      <apply> <plus/>
        <ci> u </ci>
        <ci> v </ci>
       <ci> w </ci>
      </apply>
    </apply>
    <apply> <plus/>
      <apply> <diff/>
        <bvar> <ci> x </ci> </bvar>
        <ci> u </ci>
      </apply>
      <apply> <diff/>
        <bvar> <ci> x </ci> </bvar>
        <ci> v </ci>
      </apply>
      <apply> <diff/>
        <bvar> <ci> x </ci> </bvar>
        <ci> w </ci>
      </apply>
    </apply>
  </apply>
\langle/math>
```

$$
\frac{d(uv)}{dx} = u\frac{du}{dx} + v\frac{dv}{dx}
$$

```
<math xmlns='http://www.w3c.org/mathml' version='2.0'>
  <apply> <eq/>
    <apply> <diff/>
      <bvar> <ci> x </ci> </bvar>
      <apply> <times/>
        <ci> u </ci>
        <ci> v </ci>
      </apply>
    </apply>
    <apply> <plus/>
      <apply> <times/>
        <ci> u </ci>
        <apply> <diff/>
          <bvar> <ci> x </ci> </bvar>
          <ci> u </ci>
        </apply>
      </apply>
      <apply> <times/>
        <ci> v </ci>
        <apply> <diff/>
          <bvar> <ci> x </ci> </bvar>
          <ci> v </ci>
        </apply>
      </apply>
    </apply>
  </apply>
\langle/math>
```
### $\frac{d(uvw)}{dx} = vw\frac{du}{dx} + uw\frac{dv}{dx} + uv\frac{dw}{dx}$  $dx$

```
<math xmlns='http://www.w3c.org/mathml' version='2.0'>
  <apply> <eq/>
    <apply> <diff/>
     <bvar> <ci> x </ci> </bvar>
     <apply> <times/>
       <ci> u </ci>
       <ci> v </ci>
       <ci> w </ci>
     </apply>
    </apply>
    <apply> <plus/>
     <apply> <times/>
       <ci> v </ci>
        <ci> w </ci>
       <apply> <diff/>
         <bvar> <ci> x </ci> </bvar>
         <ci> u </ci>
       </apply>
     </apply>
     <apply> <times/>
        <ci> u </ci>
        <ci> w </ci>
       <apply> <diff/>
         <bvar> <ci> x </ci> </bvar>
         <ci> v </ci>
       </apply>
     </apply>
     <apply> <times/>
        <ci> u </ci>
         <ci> v </ci>
       <apply> <diff/>
         <bvar> <ci> x </ci> </bvar>
         <ci> w </ci>
       </apply>
     </apply>
    </apply>
 </apply>
\frac{2}{\pi}
```
 $\frac{d\left(\frac{u}{v}\right)}{u}$  $\frac{d}{dx} =$  $v\frac{du}{dx} - u\frac{dv}{dx}$  $\frac{dx}{ }$ 2  $=\frac{1}{v}\frac{du}{dx}-\frac{u}{v^2}\frac{dv}{dx}$  $\overline{v}\,\overline{dx}$   $\overline{-}\,\overline{v^2}\,\overline{dx}$ 

<span id="page-10-0"></span>**<math xmlns='**http://www.w3c.org/mathml**' version='**2.0**'> <apply> <eq/> <apply> <diff/> <bvar> <ci>** x **</ci> </bvar> <apply> <divide/> <ci>** u **</ci> <ci>** v **</ci> </apply> </apply> <apply> <divide/> <apply> <minus/> <apply> <times/> <ci>** v **</ci> <apply> <diff/> <bvar> <ci>** x **</ci> </bvar> <ci>** u **</ci> </apply> </apply> <apply> <times/> <ci>** u **</ci> <apply> <diff/> <bvar> <ci>** x **</ci> </bvar> <ci>** v **</ci> </apply> </apply> </apply>** <apply> <power/>er</br/>> **<ci>** v **</ci> <cn>** 2 **</cn> </apply> </apply> <apply> <minus/> <apply> <times/> <apply> <divide/> <cn>** 1 **</cn> <ci>** v **</ci> </apply> <apply> <diff/> <bvar> <ci>** x **</ci> </bvar> <ci>** u **</ci> </apply> </apply>**

**<apply> <times/> <apply> <divide/> <cn>** u **</cn> <apply> <power/> <ci>** v **</ci> <cn>** 2 **</cn> </apply> </apply> <apply> <diff/> <bvar> <ci>** x **</ci> </bvar> <ci>** v **</ci> </apply> </apply> </apply> </apply>**  $\langle / \text{math} \rangle$ 

$$
\frac{d(u^n)}{dx} = n(u)\frac{du}{dx}
$$

```
<math xmlns='http://www.w3c.org/mathml' version='2.0'>
  <apply> <eq/>
    <apply> <diff/>
      <bvar> <ci> x </ci> </bvar>
      <apply> <power/>er</>
        <ci> u </ci>
        <ci> n </ci>
      </apply>
    </apply>
    <apply> <times/>
      <ci> n </ci>
      <apply> <power/>
        <ci> u </ci>
        <apply> <minus/>
         <ci> n </ci>
          <cn> 1 </cn>
        </apply>
      </apply>
      <apply> <diff/>
        <bvar> <ci> x </ci> </bvar>
        <ci> u </ci>
      </apply>
    </apply>
  </apply>
\langle/math>
```
 $\frac{d\sqrt{u}}{dx} = \frac{1}{2\sqrt{2}}$  $\overline{2\sqrt{u}}$  $\frac{du}{u}$  $dx$ 

```
<math xmlns='http://www.w3c.org/mathml' version='2.0'>
  <apply> <eq/>
    <apply> <diff/>
      <bvar> <ci> x </ci> </bvar>
      <apply> <root/>
        <ci> u </ci>
      </apply>
    </apply>
    <apply> <times/>
      <apply> <divide/>
       <cn> 1 </cn>
       <apply> <times/>
         <cn> 2 </cn>
         <apply> <root/>
           <ci> u </ci>
          </apply>
        </apply>
      </apply>
      <apply> <diff/>
        <bvar> <ci> x </ci> </bvar>
        <ci> u </ci>
      </apply>
    </apply>
  </apply>
\langle/math>
```
**[content](#page-1-0) [colofon](#page-2-0) [index](#page-49-0) go back [–](#page-11-0) [+](#page-13-0) Derivatives: pc-d-009**

$$
\frac{d\left(\frac{1}{u}\right)}{dx} = -\frac{1}{u^2}\frac{du}{dx}
$$

```
<math xmlns='http://www.w3c.org/mathml' version='2.0'>
  <apply> <eq/>
    <apply> <diff/>
      <bvar> <ci> x </ci> </bvar>
      <apply> <divide/>
        <cn> 1 </cn>
        <ci> u </ci>
      </apply>
    </apply>
    <apply> <times/>
      <apply> <minus/>
        <apply> <divide/>
          <cn> 1 </cn>
          <apply> <power/>
            <ci> u </ci>
            <cn> 2 </cn>
          </apply>
        </apply>
      </apply>
      <apply> <diff/>
        <bvar> <ci> x </ci> </bvar>
        <ci> u </ci>
      </apply>
    </apply>
  </apply>
\langle/math>
```

$$
\frac{d\left(\frac{1}{u^n}\right)}{dx}=-\frac{n}{(u)}\frac{du}{dx}
$$

```
<math xmlns='http://www.w3c.org/mathml' version='2.0'>
  <apply> <eq/>
    <apply> <diff/>
      <bvar> <ci> x </ci> </bvar>
      <apply> <divide/>
        <cn> 1 </cn>
        <apply> <power/>
          <ci> u </ci>
          <cn> n </cn>
        </apply>
      </apply>
    </apply>
    <apply> <times/>
      <apply> <minus/>
        <apply> <divide/>
          <ci> n </ci>
          <apply> <power/>
            <ci> u </ci>
            <apply> <plus/>
               <ci> n </ci>
              <cn> 1 </cn>
            </apply>
          </apply>
        </apply>
      </apply>
      <apply> <diff/>
        <bvar> <ci> x </ci> </bvar>
        <ci> u </ci>
      </apply>
    </apply>
  </apply>
\langle / \text{math} \rangle
```
 $d \log\left(u + \sqrt{u^2 + 1}\right)$  $\overline{dr}$  $1 \t du$ √  $u^2 + 1 dx$ 

 $\frac{1}{dx}$ 

<span id="page-15-0"></span>**<math xmlns='**http://www.w3c.org/mathml**' version='**2.0**'> <apply> <eq/> <apply> <diff/> <bvar> <ci>** x **</ci> </bvar> <apply> <inverse/> <apply> <sinh/> <ci>** u **</ci> </apply> </apply> </apply> <apply> <diff/> <bvar> <ci>** x **</ci> </bvar> <apply> <log/> <apply> <plus/> <ci>** u **</ci> <apply> <root/> <apply> <plus/> <apply> <power/> <ci>** u **</ci> <cn>** 2 **</cn> </apply> <cn>** 1 **</cn> </apply> </apply> </apply> </apply> </apply> <apply> <times/> <apply> <divide/> <cn>** 1 **</cn> <apply> <root/> <apply> <plus/> <apply> <power/> <ci>** u **</ci> <cn>** 2 **</cn> </apply> <cn>** 1 **</cn> </apply> </apply> </apply> <apply> <diff/> <bvar> <ci>** x **</ci> </bvar>**

**<ci>** u **</ci> </apply> </apply> </apply>**  $\langle$ /math>

 $\frac{d}{p}\left(\int\limits_{p}^{q}f(x,a)\ dx\right)$  $\frac{d}{da}$ 

```
<math xmlns='http://www.w3c.org/mathml' version='2.0'>
  <apply> <eq/>
    <apply> <diff/>
      <bvar> <ci> a </ci> </bvar>
      <apply> <int/>
        <lowlimit> <ci> p </ci> </lowlimit>
        <uplimit> <ci> q </ci> </uplimit>
        <bvar> <ci> x </ci> </bvar>
        <apply>
         <fn> <ci> f </ci> </fn>
         <ci> x </ci>
         <ci> a </ci>
       </apply>
      </apply>
    </apply>
  </apply>
\langle/math>
```
# <span id="page-17-0"></span>**Integrals**

[pc-i-022](#page-18-0) [pc-i-380](#page-19-0)

**[content](#page-1-0) [colofon](#page-2-0) [index](#page-49-0) go back [–](#page-16-0) [+](#page-18-0)**

 $\int \left( \frac{1}{\pi \sqrt{a^2}} \right)$  $a^2 \pm x^2$  $\int dx = -\frac{1}{a} \log \frac{a + \sqrt{a^2 \pm x^2}}{x}$ 

```
<math xmlns='http://www.w3c.org/mathml' version='2.0'>
  <apply> <eq/>
    <apply> <int/>
     <bvar> <ci> x </ci> </bvar>
      <apply> <divide/>
       <cn> 1 </cn>
        <apply> <times/>
         <ci> x </ci>
          <apply> <root/>
            <apply> <fn> <ci> &plusminus; </ci> </fn>
              <apply> <power/>
                <ci> a </ci>
                <cn> 2 </cn>
              </apply>
              <apply> <power/>
                <ci> x </ci>
                <cn> 2 </cn>
              </apply>
            </apply>
          </apply>
        </apply>
     </apply>
    </apply>
    <apply> <minus/>
     <apply> <times/>
        <apply> <divide/>
          <cn> 1 </cn> <ci> a </ci>
        </apply>
        <apply> <log/>
          <apply> <divide/>
            <apply> <plus/>
              <ci> a </ci>
              <apply> <root/>
                <apply> <fn> <ci> &plusminus; </ci> </fn>
                  <apply> <power/>
                    <ci> a </ci>
                    <cn> 2 </cn>
                  </apply>
                  <apply> <power/>
                    <ci> x </ci>
                    <cn> 2 </cn>
                  </apply>
```
**</apply> </apply> </apply> <ci>** x **</ci> </apply> </apply> </apply> </apply> </apply>**  $\frac{2}{\pi}$ 

### $\int \left( \frac{1}{\cos(ax)(1\pm\sin(ax))} \right) dx = \left( \frac{1}{2a(1\pm\sin(ax))} \right) + \frac{1}{2a} \log \tan \left( \frac{\pi}{4} + \frac{ax}{2} \right)$  $\frac{1}{2}$

**</math>**

```
<math xmlns='http://www.w3c.org/mathml' version='2.0'>
  <apply> <eq/>
    <apply> <int/>
     <bvar> <ci> x </ci> </bvar>
      <apply> <divide/>
        <cn> 1 </cn>
        <apply> <times/>
         <apply> <cos/>
            <apply> <times/>
              <ci> a </ci>
              <ci> x </ci>
            </apply>
          </apply>
          <apply> <fn> <ci> &plusminus; </ci> </fn>
            <cn> 1 </cn>
            <apply> <sin/>
              <apply> <times/>
                <ci> a </ci>
                <ci> x </ci>
              </apply>
            </apply>
          </apply>
        </apply>
     </apply>
    </apply>
    <apply> <plus/>
      <apply> <fn> <ci> &minusplus; </ci> </fn>
        <apply> <divide/>
         <cn> 1 </cn>
          <apply> <times/>
            <cn> 2 </cn>
            <ci> a </ci>
            <apply> <fn> <ci> &plusminus; </ci> </fn>
              <cn> 1 </cn>
              <apply> <sin/>
                <apply> <times/>
                  <ci> a </ci>
                  <ci> x </ci>
                </apply>
              </apply>
            </apply>
          </apply>
```
**</apply> </apply> <apply> <times/> <apply> <divide/> <cn>** 1 **</cn> <apply> <times/> <cn>** 2 **</cn> <ci>** a **</ci> </apply> </apply> <apply> <log/> <apply> <tan/> <apply> <plus/> <apply> <divide/> <ci> π </ci> <cn>** 4 **</cn> </apply> <apply> <divide/> <apply> <times/> <ci>** a **</ci> <ci>** x **</ci> </apply> <cn>** 2 **</cn> </apply> </apply> </apply> </apply> </apply> </apply> </apply>**

# <span id="page-20-0"></span>**Series**

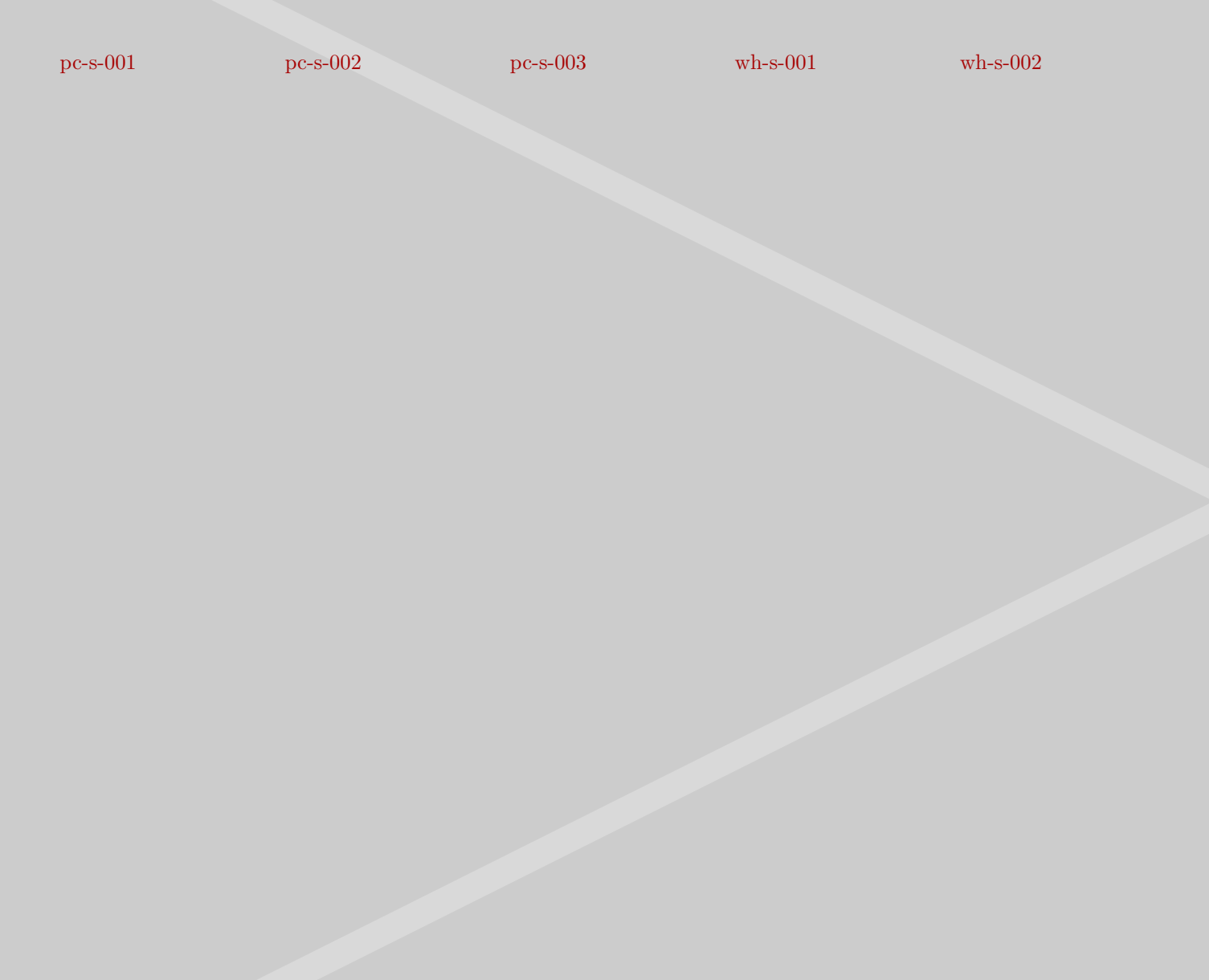

#### $1 - \frac{1}{3}$  $\frac{1}{3} + \frac{1}{5}$  $\frac{1}{5} - \frac{1}{7}$  $\frac{1}{7} + \cdots = \frac{\pi}{4}$

```
<math xmlns='http://www.w3c.org/mathml' version='2.0'>
  <apply> <eq/>
    <apply> <plus/>
      <cn> 1 </cn>
      <apply> <minus/>
        <apply> <divide/>
          <cn> 1 </cn>
          <cn> 3 </cn>
        </apply>
      </apply>
      <apply> <divide/>
        <cn> 1 </cn>
        <cn> 5 </cn>
      </apply>
      <apply> <minus/>
        <apply> <divide/>
          <cn> 1 </cn>
          <cn> 7 </cn>
        </apply>
      </apply>
      <ci> &cdots; </ci>
    </apply>
    <apply> <divide/>
      <ci> π </ci>
      <cn> 4 </cn>
    </apply>
</apply>
\langle/math>
```
#### $1 + \frac{1}{2^2}$  $rac{1}{2^2} + \frac{1}{3^2}$  $rac{1}{3^2} + \frac{1}{4^2}$  $\frac{1}{4^2} + \cdots = \frac{\pi^2}{6}$ 6

```
<math xmlns='http://www.w3c.org/mathml' version='2.0'>
  <apply> <eq/>
    <apply> <plus/>
      <cn> 1 </cn>
      <apply> <divide/>
        <cn> 1 </cn>
        <apply> <power/>
          <cn> 2 </cn>
          <cn> 2 </cn>
        </apply>
      </apply>
      <apply> <divide/>
        <cn> 1 </cn>
        <apply> <power/>
          <cn> 3 </cn>
          <cn> 2 </cn>
        </apply>
      </apply>
      <apply> <divide/>
        <cn> 1 </cn>
        <apply> <power/>
          <cn> 4 </cn>
          <cn> 2 </cn>
        </apply>
      </apply>
      <ci> &cdots; </ci>
    </apply>
    <apply> <divide/>
      <apply> <power/>
       <ci> π </ci>
        <cn> 2 </cn>
      </apply>
      <cn> 6 </cn>
    </apply>
  </apply>
\langle / \text{math} \rangle
```
#### $1 - \frac{1}{2^2}$  $rac{1}{2^2} + \frac{1}{3^2}$  $rac{1}{3^2} - \frac{1}{4^2}$  $\frac{1}{4^2} + \cdots = \frac{\pi^2}{12}$ 12

```
<math xmlns='http://www.w3c.org/mathml' version='2.0'>
  <apply> <eq/>
    <apply> <plus/>
      <cn> 1 </cn>
      <apply> <minus/>
        <apply> <divide/>
          <cn> 1 </cn>
          <apply> <power/>
            <cn> 2 </cn>
            <cn> 2 </cn>
          </apply>
        </apply>
      </apply>
      <apply> <divide/>
        <cn> 1 </cn>
        <apply> <power/>
          <cn> 3 </cn>
          <cn> 2 </cn>
        </apply>
      </apply>
      <apply> <minus/>
        <apply> <divide/>
          <cn> 1 </cn>
          <apply> <power/>
            <cn> 4 </cn>
            <cn> 2 </cn>
          </apply>
        </apply>
      </apply>
      <ci> &cdots; </ci>
    </apply>
    <apply> <divide/>
      <apply> <power/>
        <ci> π </ci>
        <cn> 2 </cn>
      </apply>
      <cn> 12 </cn>
    </apply>
  </apply>
\langle/math>
```
#### $\forall x \in \mathbb{R} \left| \right. e^x = 1 + x + \frac{x^2}{2!}$  $rac{x^2}{2!} + \frac{x^3}{3!}$  $rac{x^3}{3!} + \cdots + \frac{x^n}{n!}$  $\frac{1}{n!}$  + …

<span id="page-24-0"></span>**<math xmlns='**http://www.w3c.org/mathml**' version='**2.0**'> <apply> <forall/> <condition> <apply> <in/> <ci>** x **</ci> <ci> ℝ </ci> </apply> </condition> <apply> <eq/> <apply> <power/> <ci> ⅇ </ci> <ci>** x **</ci> </apply> <apply> <plus/> <cn>** 1 **</cn> <ci>** x **</ci> <apply> <divide/> <apply> <power/> <ci>** x **</ci> <cn>** 2 **</cn> </apply> <apply> <factorial/> <cn>** 2 **</cn> </apply> </apply> <apply> <divide/> <apply> <power/> <ci>** x **</ci> <cn>** 3 **</cn> </apply> <apply> <factorial/> <cn>** 3 **</cn> </apply> </apply> <ci> &cdots; </ci> <apply> <divide/> <apply> <power/> <ci>** x **</ci> <ci>** n **</ci> </apply> <apply> <factorial/> <ci>** n **</ci>**

**</apply> </apply> <ci> &cdots; </ci> </apply> </apply> </apply>**  $\langle$ /math>

#### $\forall x \in \mathbb{R} \left| (e) = 1 - x + \frac{x^2}{2!} \right.$  $rac{x^2}{2!} - \frac{x^3}{3!} + \dots + (-1) \frac{x^n}{n!}$  $\overline{n!}$  …

<span id="page-25-0"></span>**<math xmlns='**http://www.w3c.org/mathml**' version='**2.0**'> <apply> <forall/> <condition> <apply> <in/> <ci>** x **</ci> <ci> ℝ </ci> </apply> </condition> <apply> <eq/> <apply> <power/> <ci> ⅇ </ci> <apply> <minus/> <ci>** x **</ci> </apply> </apply> <apply> <plus/> <cn>** 1 **</cn> <apply> <minus/> <ci>** x **</ci> </apply> <apply> <divide/> <apply> <power/> <ci>** x **</ci> <cn>** 2 **</cn> </apply> <apply> <factorial/> <cn>** 2 **</cn> </apply> </apply> <apply> <minus/> <apply> <divide/> <apply> <power/> <ci>** x **</ci> <cn>** 3 **</cn> </apply> <apply> <factorial/> <cn>** 3 **</cn> </apply> </apply> </apply> <ci> &cdots; </ci> <apply> <times/>**

**<apply> <power/> <apply> <minus/> <cn>** 1 **</cn> </apply> <ci>** n **</ci> </apply> <apply> <divide/> <apply> <power/> <ci>** x **</ci> <ci>** n **</ci> </apply> <apply> <factorial/> <ci>** n **</ci> </apply> </apply> <ci> &cdots; </ci> </apply> </apply> </apply> </apply>**  $\langle$ /math>

<span id="page-26-0"></span>**Logs**

[wh-l-001](#page-27-0) [wh-l-002](#page-28-0) [wh-l-003](#page-29-0) [wh-l-004](#page-30-0)

### $\forall a > 0 \land b > 0 \mid \log_g ab = \log_g a + \log_g b$

```
<math xmlns='http://www.w3c.org/mathml' version='2.0'>
  <apply> <forall/>
    <condition>
      <apply> <and/>
        <apply> <gt/>
          <ci> a </ci>
          <cn> 0 </cn>
        </apply>
        <apply> <gt/>
          <ci> b </ci>
          <cn> 0 </cn>
        </apply>
      </apply>
    </condition>
    <apply> <eq/>
      <apply> <log/>
        <logbase> <ci> g </ci> </logbase>
        <apply> <times/>
          <ci> a </ci>
          <ci> b </ci>
        </apply>
      </apply>
      <apply> <plus/>
        <apply> <log/>
          <logbase> <ci> g </ci> </logbase>
          <ci> a </ci>
        </apply>
        <apply> <log/>
          <logbase> <ci> g </ci> </logbase>
          <ci> b </ci>
        </apply>
      </apply>
    </apply>
  </apply>
\langle / \text{math} \rangle
```
### $\forall a > 0 \land b > 0$   $\left| \log_{g} \frac{a}{b} \right|$  $\overline{b} = \log_g a - \log_g b$

```
<math xmlns='http://www.w3c.org/mathml' version='2.0'>
  <apply> <forall/>
    <condition>
      <apply> <and/>
        <apply> <gt/>
          <ci> a </ci>
          <cn> 0 </cn>
        </apply>
        <apply> <gt/>
          <ci> b </ci>
          <cn> 0 </cn>
        </apply>
      </apply>
    </condition>
    <apply> <eq/>
      <apply> <log/>
        <logbase> <ci> g </ci> </logbase>
        <apply> <divide/>
          <ci> a </ci>
          <ci> b </ci>
        </apply>
      </apply>
      <apply> <minus/>
        <apply> <log/>
          <logbase> <ci> g </ci> </logbase>
          <ci> a </ci>
        </apply>
        <apply> <log/>
          <logbase> <ci> g </ci> </logbase>
          <ci> b </ci>
        </apply>
      </apply>
    </apply>
  </apply>
\langle/math>
```
## $\forall b \in \mathbb{R} \land a > 0 \mid \log_g a^b = b \log_g a$

```
<math xmlns='http://www.w3c.org/mathml' version='2.0'>
  <apply> <forall/>
    <condition>
      <apply> <and/>
        <apply> <in/>
          <ci> b </ci>
          <ci> ℝ </ci>
        </apply>
        <apply> <gt/>
          <ci> a </ci>
          <cn> 0 </cn>
        </apply>
      </apply>
    </condition>
    <apply> <eq/>
      <apply> <log/>
        <logbase> <ci> g </ci> </logbase>
        <apply> <power/>
          <ci> a </ci>
          <ci> b </ci>
        </apply>
      </apply>
      <apply> <times/>
        <ci> b </ci>
        <apply> <log/>
          <logbase> <ci> g </ci> </logbase>
          <ci> a </ci>
        </apply>
      </apply>
    </apply>
  </apply>
\langle/math>
```

$$
\forall a > 0 \bigg\vert \log_g a = \frac{\log_p a}{\log_p g}
$$

```
<math xmlns='http://www.w3c.org/mathml' version='2.0'>
  <apply> <forall/>
    <condition>
      <apply> <and/>
        <apply> <gt/>
          <ci> a </ci>
          <cn> 0 </cn>
        </apply>
      </apply>
    </condition>
    <apply> <eq/>
      <apply> <log/>
        <logbase> <ci> g </ci> </logbase>
        <ci> a </ci>
      </apply>
      <apply> <divide/>
        <apply> <log/>
          <logbase> <ci> p </ci> </logbase>
          <ci> a </ci>
        </apply>
        <apply> <log/>
          <logbase> <ci> p </ci> </logbase>
          <ci> g </ci>
        </apply>
      </apply>
    </apply>
  </apply>
\langle/math>
```
# <span id="page-31-0"></span>**Goniometrics**

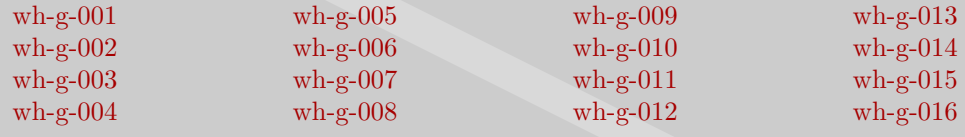

 $\sin (x + y) = \sin x \cos y + \cos x \sin y$ 

```
<math xmlns='http://www.w3c.org/mathml' version='2.0'>
  <apply> <eq/>
    <apply> <sin/>
      <apply> <plus/>
        <ci> x </ci>
        <ci> y </ci>
      </apply>
    </apply>
    <apply> <plus/>
      <apply> <times/>
        <apply> <sin/>
          <ci> x </ci>
        </apply>
        <apply> <cos/>
          <ci> y </ci>
        </apply>
      </apply>
      <apply> <times/>
        <apply> <cos/>
          <ci> x </ci>
        </apply>
        <apply> <sin/>
          <ci> y </ci>
        </apply>
      </apply>
    </apply>
  </apply>
\langle/math>
```
 $\sin (x - y) = \sin x \cos y - \cos x \sin y$ 

```
<math xmlns='http://www.w3c.org/mathml' version='2.0'>
  <apply> <eq/>
    <apply> <sin/>
      <apply> <minus/>
        <ci> x </ci>
        <ci> y </ci>
      </apply>
    </apply>
    <apply> <minus/>
      <apply> <times/>
        <apply> <sin/>
          <ci> x </ci>
        </apply>
        <apply> <cos/>
          <ci> y </ci>
        </apply>
      </apply>
      <apply> <times/>
        <apply> <cos/>
          <ci> x </ci>
        </apply>
        <apply> <sin/>
          <ci> y </ci>
        </apply>
      </apply>
    </apply>
  </apply>
\langle/math>
```
 $\cos(x + y) = \cos x \cos y - \sin x \sin y$ 

```
<math xmlns='http://www.w3c.org/mathml' version='2.0'>
  <apply> <eq/>
    <apply> <cos/>
      <apply> <plus/>
        <ci> x </ci>
        <ci> y </ci>
      </apply>
    </apply>
    <apply> <minus/>
      <apply> <times/>
        <apply> <cos/>
          <ci> x </ci>
        </apply>
        <apply> <cos/>
          <ci> y </ci>
        </apply>
      </apply>
      <apply> <times/>
        <apply> <sin/>
          <ci> x </ci>
        </apply>
        <apply> <sin/>
          <ci> y </ci>
        </apply>
      </apply>
    </apply>
  </apply>
\langle/math>
```
 $\cos(x-y) = \cos x \cos y + \sin x \sin y$ 

```
<math xmlns='http://www.w3c.org/mathml' version='2.0'>
  <apply> <eq/>
    <apply> <cos/>
      <apply> <minus/>
        <ci> x </ci>
        <ci> y </ci>
      </apply>
    </apply>
    <apply> <plus/>
      <apply> <times/>
        <apply> <cos/>
          <ci> x </ci>
        </apply>
        <apply> <cos/>
          <ci> y </ci>
        </apply>
      </apply>
      <apply> <times/>
        <apply> <sin/>
          <ci> x </ci>
        </apply>
        <apply> <sin/>
          <ci> y </ci>
        </apply>
      </apply>
    </apply>
  </apply>
\langle/math>
```

```
\tan (x + y) = \frac{\tan x + \tan y}{1 - \tan x \tan y}
```

```
<math xmlns='http://www.w3c.org/mathml' version='2.0'>
  <apply> <eq/>
    <apply> <tan/>
      <apply> <plus/>
        <ci> x </ci>
        <ci> y </ci>
      </apply>
    </apply>
    <apply> <divide/>
      <apply> <plus/>
        <apply> <tan/>
          <ci> x </ci>
        </apply>
        <apply> <tan/>
          <ci> y </ci>
        </apply>
      </apply>
      <apply> <minus/>
        <cn> 1 </cn>
        <apply> <times/>
          <apply> <tan/>
            <ci> x </ci>
          </apply>
          <apply> <tan/>
            <ci> y </ci>
          </apply>
        </apply>
      </apply>
    </apply>
  </apply>
\langle/math>
```

```
\tan (x - y) = \frac{\tan x - \tan y}{1 + \tan x \tan y}
```

```
<math xmlns='http://www.w3c.org/mathml' version='2.0'>
  <apply> <eq/>
    <apply> <tan/>
      <apply> <minus/>
        <ci> x </ci>
        <ci> y </ci>
      </apply>
    </apply>
    <apply> <divide/>
      <apply> <minus/>
        <apply> <tan/>
          <ci> x </ci>
        </apply>
        <apply> <tan/>
          <ci> y </ci>
        </apply>
      </apply>
      <apply> <plus/>
        <cn> 1 </cn>
        <apply> <times/>
          <apply> <tan/>
            <ci> x </ci>
          </apply>
          <apply> <tan/>
            <ci> y </ci>
          </apply>
        </apply>
      </apply>
    </apply>
  </apply>
\langle/math>
```

$$
\sin p + \sin q = 2\sin\frac{p+q}{2}\cos\frac{p-q}{2}
$$

```
<math xmlns='http://www.w3c.org/mathml' version='2.0'>
  <apply> <eq/>
    <apply> <plus/>
      <apply> <sin/>
       <ci> p </ci>
      </apply>
      <apply> <sin/>
       <ci> q </ci>
      </apply>
    </apply>
    <apply> <times/>
      <cn> 2 </cn>
      <apply> <sin/>
        <apply> <divide/>
          <apply> <plus/>
           <ci> p </ci>
            <ci> q </ci>
          </apply>
          <cn> 2 </cn>
        </apply>
      </apply>
      <apply> <cos/>
        <apply> <divide/>
          <apply> <minus/>
           <ci> p </ci>
            <ci> q </ci>
          </apply>
          <cn> 2 </cn>
        </apply>
      </apply>
    </apply>
  </apply>
\langle/math>
```

$$
\sin p - \sin q = 2\cos\frac{p+q}{2}\sin\frac{p-q}{2}
$$

```
<math xmlns='http://www.w3c.org/mathml' version='2.0'>
  <apply> <eq/>
    <apply> <minus/>
      <apply> <sin/>
       <ci> p </ci>
      </apply>
      <apply> <sin/>
       <ci> q </ci>
      </apply>
    </apply>
    <apply> <times/>
      <cn> 2 </cn>
      <apply> <cos/>
        <apply> <divide/>
          <apply> <plus/>
           <ci> p </ci>
            <ci> q </ci>
          </apply>
          <cn> 2 </cn>
        </apply>
      </apply>
      <apply> <sin/>
        <apply> <divide/>
          <apply> <minus/>
           <ci> p </ci>
            <ci> q </ci>
          </apply>
          <cn> 2 </cn>
        </apply>
      </apply>
    </apply>
  </apply>
\langle/math>
```

$$
\cos p + \cos q = 2\cos\frac{p+q}{2}\cos\frac{p-q}{2}
$$

```
<math xmlns='http://www.w3c.org/mathml' version='2.0'>
  <apply> <eq/>
    <apply> <plus/>
      <apply> <cos/>
       <ci> p </ci>
      </apply>
      <apply> <cos/>
       <ci> q </ci>
      </apply>
    </apply>
    <apply> <times/>
      <cn> 2 </cn>
      <apply> <cos/>
        <apply> <divide/>
          <apply> <plus/>
           <ci> p </ci>
            <ci> q </ci>
          </apply>
          <cn> 2 </cn>
        </apply>
      </apply>
      <apply> <cos/>
        <apply> <divide/>
          <apply> <minus/>
           <ci> p </ci>
            <ci> q </ci>
          </apply>
          <cn> 2 </cn>
        </apply>
      </apply>
    </apply>
  </apply>
\langle/math>
```

$$
\cos p - \cos q = -2\sin\frac{p+q}{2}\sin\frac{p-q}{2}
$$

```
<math xmlns='http://www.w3c.org/mathml' version='2.0'>
  <apply> <eq/>
    <apply> <minus/>
      <apply> <cos/>
        <ci> p </ci>
      </apply>
      <apply> <cos/>
        <ci> q </ci>
      </apply>
    </apply>
    <apply> <minus/>
      <apply> <times/>
        <cn> 2 </cn>
        <apply> <sin/>
          <apply> <divide/>
             <apply> <plus/>
              <ci> p </ci>
              <ci> q </ci>
            </apply>
            <cn> 2 </cn>
          </apply>
        </apply>
        <apply> <sin/>
          <apply> <divide/>
            <apply> <minus/>
              <ci> p </ci>
              <ci> q </ci>
            </apply>
            <cn> 2 </cn>
          </apply>
        </apply>
      </apply>
    </apply>
  </apply>
\langle/math>
```
 $2 \sin \alpha \cos \beta = \sin (\alpha + \beta) + \sin (\alpha - \beta)$ 

```
<math xmlns='http://www.w3c.org/mathml' version='2.0'>
  <apply> <eq/>
    <apply> <times/>
     <cn> 2 </cn>
     <apply> <sin/>
       <ci> α </ci>
     </apply>
     <apply> <cos/>
       <ci> β </ci>
     </apply>
    </apply>
    <apply> <plus/>
     <apply> <sin/>
       <apply> <plus/>
        <ci> α </ci>
         <ci> β </ci>
       </apply>
     </apply>
     <apply> <sin/>
       <apply> <minus/>
         <ci> α </ci>
         <ci> β </ci>
       </apply>
     </apply>
    </apply>
  </apply>
\frac{1}{2}
```

```
<math xmlns='http://www.w3c.org/mathml' version='2.0'>
  <apply> <eq/>
   <apply> <times/>
     <cn> 2 </cn>
     <apply> <cos/>
       <ci> α </ci>
     </apply>
     <apply> <sin/>
       <ci> β </ci>
     </apply>
   </apply>
   <apply> <minus/>
     <apply> <sin/>
       <apply> <plus/>
        <ci> α </ci>
         <ci> β </ci>
       </apply>
     </apply>
     <apply> <sin/>
       <apply> <minus/>
         <ci> α </ci>
         <ci> β </ci>
       </apply>
     </apply>
   </apply>
 </apply>
</math>
```

```
<math xmlns='http://www.w3c.org/mathml' version='2.0'>
  <apply> <eq/>
    <apply> <times/>
     <cn> 2 </cn>
     <apply> <cos/>
       <ci> α </ci>
     </apply>
     <apply> <cos/>
       <ci> β </ci>
     </apply>
    </apply>
    <apply> <plus/>
     <apply> <cos/>
       <apply> <plus/>
        <ci> α </ci>
         <ci> β </ci>
       </apply>
     </apply>
     <apply> <cos/>
       <apply> <minus/>
         <ci> α </ci>
         <ci> β </ci>
       </apply>
     </apply>
    </apply>
  </apply>
\frac{1}{2}
```
 $-2\sin\alpha\cos\beta = \sin(\alpha + \beta) - \sin(\alpha - \beta)$ 

```
<math xmlns='http://www.w3c.org/mathml' version='2.0'>
  <apply> <eq/>
    <apply> <minus/>
      <apply> <times/>
       <cn> 2 </cn>
        <apply> <sin/>
         <ci> α </ci>
       </apply>
       <apply> <cos/>
         <ci> β </ci>
       </apply>
      </apply>
    </apply>
    <apply> <minus/>
      <apply> <sin/>
       <apply> <plus/>
         <ci> α </ci>
         <ci> β </ci>
       </apply>
      </apply>
      <apply> <sin/>
       <apply> <minus/>
         <ci> α </ci>
         <ci> β </ci>
       </apply>
      </apply>
    </apply>
  </apply>
\langle / \text{math} \rangle
```
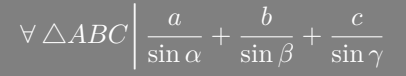

```
<math xmlns='http://www.w3c.org/mathml' version='2.0'>
  <apply> <forall/>
    <condition>
     <mrow>
        <mi> &bigtriangleup; </mi>
       <mi> A </mi>
       <mi> B </mi>
       <mi> C </mi>
     </mrow>
    </condition>
    <apply> <plus/>
     <apply> <divide/>
       <ci> a </ci>
        <apply> <sin/>
         <ci> α </ci>
       </apply>
      </apply>
     <apply> <divide/>
       <ci> b </ci>
        <apply> <sin/>
         <ci> β </ci>
       </apply>
     </apply>
     <apply> <divide/>
       <ci> c </ci>
       <apply> <sin/>
         <ci> γ </ci>
       </apply>
     </apply>
    </apply>
  </apply>
\langle/math>
```
 $\forall \triangle ABC \begin{vmatrix} a^2 = b^2 + c^2 - 2bc \cos \alpha \ b^2 = a^2 + c^2 - 2ac \cos \beta \end{vmatrix}$  $b^2 = a^2 + c^2 - 2ac \cos \beta$  $c^2 = a^2 + b^2 - 2ab\cos\gamma$ 

<span id="page-47-0"></span>**<math xmlns='**http://www.w3c.org/mathml**' version='**2.0**'> <apply> <forall/> <condition> <mrow>** <mi> &bigtriangleup; </mi> **<mi>** A **</mi> <mi>** B **</mi> <mi>** C **</mi> </mrow> </condition> <apply> <eq/> <apply> <power/> <ci>** a **</ci> <cn>** 2 **</cn> </apply> <apply> <plus/> <apply> <power/> <ci>** b **</ci> <cn>** 2 **</cn> </apply> <apply> <power/> <ci>** c **</ci> <cn>** 2 **</cn> </apply> <apply> <minus/> <apply> <times/> <cn>** 2 **</cn> <ci>** b **</ci> <ci>** c **</ci> <apply> <cos/> <ci> α </ci> </apply> </apply> </apply> </apply> </apply> <apply> <eq/> <apply> <power/> <ci>** b **</ci> <cn>** 2 **</cn> </apply>**

**<apply> <plus/> <apply> <power/> <ci>** a **</ci> <cn>** 2 **</cn> </apply> <apply> <power/> <ci>** c **</ci> <cn>** 2 **</cn> </apply> <apply> <minus/> <apply> <times/> <cn>** 2 **</cn> <ci>** a **</ci> <ci>** c **</ci> <apply> <cos/> <ci> β </ci> </apply> </apply> </apply> </apply> </apply> <apply> <eq/> <apply> <power/> <ci>** c **</ci> <cn>** 2 **</cn> </apply> <apply> <plus/> <apply> <power/> <ci>** a **</ci> <cn>** 2 **</cn> </apply> <apply> <power/> <ci>** b **</ci> <cn>** 2 **</cn> </apply> <apply> <minus/> <apply> <times/> <cn>** 2 **</cn> <ci>** a **</ci> <ci>** b **</ci> <apply> <cos/>**

<span id="page-48-0"></span>**<ci> γ </ci> </apply> </apply> </apply> </apply> </apply> </apply>**  $\frac{1}{2}$ 

## <span id="page-49-0"></span>**[Derivatives](#page-3-0)**

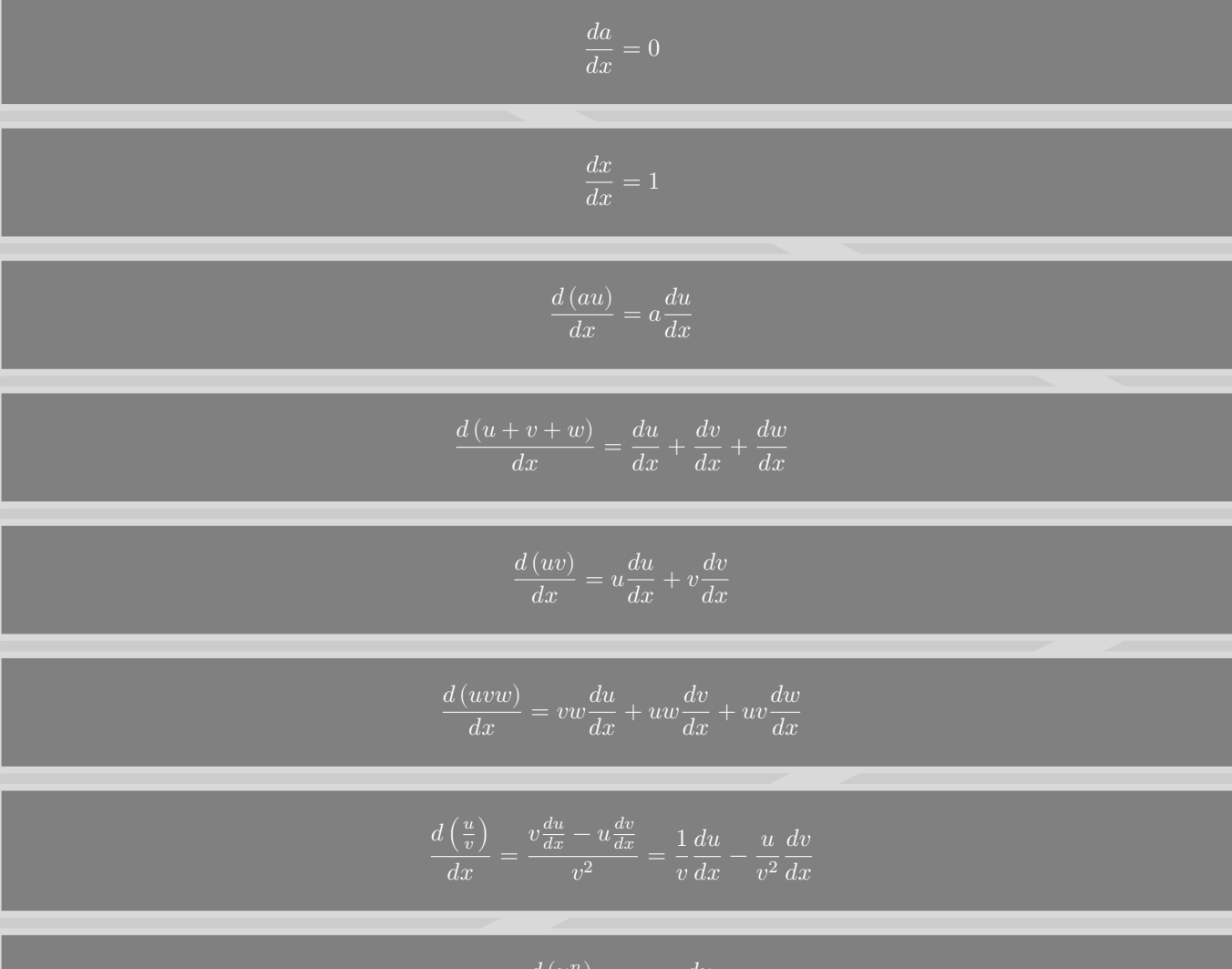

$$
\frac{d(u^n)}{dx} = n(u)\frac{du}{dx}
$$

<span id="page-50-0"></span>
$$
\frac{d\sqrt{u}}{dx} = \frac{1}{2\sqrt{u}} \frac{du}{dx}
$$

$$
\frac{d\left(\frac{1}{u}\right)}{dx} = -\frac{1}{u^2} \frac{du}{dx}
$$

$$
\frac{d\left(\frac{1}{u^n}\right)}{dx} = -\frac{n}{(u)} \frac{du}{dx}
$$

$$
\frac{d}{dx}=\frac{d\log\left(u+\sqrt{u^2+1}\right)}{dx}=\frac{1}{\sqrt{u^2+1}}\frac{du}{dx}
$$

$$
\frac{d\left(\int\limits_p^q f(x,a)\ dx\right)}{da}
$$

## **[Integrals](#page-17-0)**

$$
\int \left(\frac{1}{x\sqrt{a^2 \pm x^2}}\right) dx = -\frac{1}{a} \log \frac{a + \sqrt{a^2 \pm x^2}}{x}
$$

$$
\int \left( \frac{1}{\cos(ax) \left(1 \pm \sin(ax)\right)} \right) dx = \left( \frac{1}{2a \left(1 \pm \sin(ax)\right)} \right) + \frac{1}{2a} \log \tan \left( \frac{\pi}{4} + \frac{ax}{2} \right)
$$

<span id="page-51-0"></span>**[Series](#page-20-0)**

$$
1 - \frac{1}{3} + \frac{1}{5} - \frac{1}{7} + \dots = \frac{\pi}{4}
$$
  

$$
1 + \frac{1}{2^2} + \frac{1}{3^2} + \frac{1}{4^2} + \dots = \frac{\pi^2}{6}
$$
  

$$
1 - \frac{1}{2^2} + \frac{1}{3^2} - \frac{1}{4^2} + \dots = \frac{\pi^2}{12}
$$

$$
\forall x \in \mathbb{R} \left| e^x = 1 + x + \frac{x^2}{2!} + \frac{x^3}{3!} + \dots + \frac{x^n}{n!} + \dots \right|
$$

$$
\forall x \in \mathbb{R} \left| (e) = 1 - x + \frac{x^2}{2!} - \frac{x^3}{3!} + \dots + (-1) \frac{x^n}{n!} \dots \right|
$$

**[Logs](#page-26-0)**

$$
\forall\, a>0\land b>0\,\big|\,\log_g a b=\log_g a+\log_g b
$$

$$
\forall\, a>0\land b>0\,\bigg|\,\log_g \frac{a}{b}=\log_g a-\log_g b
$$

 $\forall b \in \mathbb{R} \land a > 0 \mid \log_g a^b = b \log_g a$ 

$$
\forall a > 0 \bigg\vert \log_g a = \frac{\log_p a}{\log_p g}
$$

### <span id="page-52-0"></span>**[Goniometrics](#page-31-0)**

 $\sin (x + y) = \sin x \cos y + \cos x \sin y$ 

 $\sin (x - y) = \sin x \cos y - \cos x \sin y$ 

 $\cos (x + y) = \cos x \cos y - \sin x \sin y$ 

 $\cos(x - y) = \cos x \cos y + \sin x \sin y$ 

 $\tan (x + y) = \frac{\tan x + \tan y}{1 - \tan x \tan y}$ 

$$
\tan(x - y) = \frac{\tan x - \tan y}{1 + \tan x \tan y}
$$

$$
\sin p + \sin q = 2\sin\frac{p+q}{2}\cos\frac{p-q}{2}
$$

$$
\sin p - \sin q = 2\cos\frac{p+q}{2}\sin\frac{p-q}{2}
$$

<span id="page-53-0"></span>
$$
\cos p + \cos q = 2\cos\frac{p+q}{2}\cos\frac{p-q}{2}
$$

$$
\cos p - \cos q = -2\sin\frac{p+q}{2}\sin\frac{p-q}{2}
$$

- 
- 

$$
2\cos\alpha\cos\beta = \cos(\alpha + \beta) + \cos(\alpha - \beta)
$$

 $-2\sin\alpha\cos\beta = \sin(\alpha + \beta) - \sin(\alpha - \beta)$ 

$$
\forall \triangle ABC \bigg| \frac{a}{\sin \alpha} + \frac{b}{\sin \beta} + \frac{c}{\sin \gamma}
$$

$$
\forall \triangle ABC \begin{vmatrix} a^2 = b^2 + c^2 - 2bc \cos \alpha \\ b^2 = a^2 + c^2 - 2ac \cos \beta \\ c^2 = a^2 + b^2 - 2ab \cos \gamma \end{vmatrix}
$$